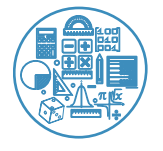

# **Research and Reports on Mathematics**

## **Perpective a Scittering and Scittering and Scittering and Scittering and Scittering and Scittering and Scittering and Scittering and Scittering and Scittering and Scittering and Scittering and Scittering and Scittering**

## A Perspective on Prologue to Calculus

### **Daccotta Y Nook\***

The correct method to start a math book is with analytics. This section will hop straightforwardly into the two issues that the subject was designed to address. You will perceive what the inquiries are, and you will see a significant piece of the appropriate response. There are a lot of beneficial things left for different parts, so why not begin? The book starts with a model that is natural to every individual who drives a vehicle. It is analytics in real life the driver sees it occurring. One estimates the speed (or speed); different measures the distance voyaged. The two instruments sit together on the dashboard. Notice that the units of estimation are distinctive for v and f. The distance f is estimated in kilometres or miles (it is simpler to say miles). The speed v is estimated in km/hr or miles each hour. A unit of time enters the speed yet not the distance. Each recipe to process v from f will have f partitioned by time Slope versus Region How would you process f ' from  $v$ ? The place of the inquiry is to see  $f = ut$  on the charts. We need to begin with the diagram of v and find the chart off. Incredibly, something contrary to slant is region. The distance f is the region under the v-diagram. At the point when v is steady, the area under the diagram is a square shape. Its tallness is v, its width is t, and its region is v occasions t. This is mix, to go from v to f by figuring the region. We are seeing two of the focal realities of analytics. 1A The incline of the f-diagram gives the speed v. The region under the v-diagram gives the distance f. That is surely not self-evident, and I delayed quite a while before I recorded it in this first segment. The most ideal approach to comprehend it is to take a gander at more models. The general purpose of analytics is to manage speeds that are not steady, and from here on out v has a few qualities. Model (Forward and back) There is a movement that you will see immediately. The vehicle goes ahead with speed V, and returns at a similar speed. To say it all the more accurately, the speed in the subsequent part is - V. In the event that the forward part goes on until  $t = 3$ , and the retrogressive part proceeds to  $t = 6$ , the vehicle will return where it began. The absolute distance

**\*Corresponding author:** Daccotta Y Nook. Department of Mathematic,

**Received:** June 30, 2021 **Accepted:** July 13, 2021 **Published:** July 21, 2021

University of Exeter, UK, E-mail: den.y2233@gmail.com

after the two sections will be  $f = 0$ . Capacities This forward-back model gives practice with an essentially significant thought the idea of a "junction." We take advantage of this once in a lifetime chance to clarify capacities: The number  $v(t)$  is the worth of the capacity t. at the time t. The time t is the contribution to the capacity. The speed  $v(t)$ around then is the yield. The vast majority say "v oft" when they read  $v(t)$ . The number "v of 2" is the speed when  $t = 2$ . The forward-back model has  $v(2) = + V$  and  $v(4) = - V$ . The capacity contains the entire history, similar to a memory bank that has a record of v at every t. It is easy to change over forward-back movement into a recipe. Here is  $v(t)$ : The , right side contains the directions for finding  $v(t)$ . The information t is changed over into the yield  $+ V$  or - V. The speed v(t) relies upon t. For this situation the capacity is "discontinuous, on the grounds that the needle seizes  $t = 3$ . The speed isn't dejined right then and there. There is no v(3). (You may contend that v is zero at the leap, yet that prompts inconvenience.) The diagram off' has a corner, and we can't give its slant. The issue additionally includes a subsequent capacity, specifically the distance. The guideline behind f (t) is something very similar: f (t) is the distance at time t. It is the net distance forward, and again the guidelines change at  $t = 3$ . In the forward movement, f(t) rises to Vt as in the past. In the regressive a large portion of, an estimation is incorporated into the recipe for  $f(t)$ : At the exchanging time the right side gives two guidelines (one on each line). This would be awful with the exception of that they concur:  $f(3) = 3V$ . The distance work is "con-?A capacity is just permitted one  $\sim$ :alue,f'(r) or  $\sim$ (t) at each time rtinuous." There is no leap in f, in any event, when there is a leap in v. After  $t = 3$  the distance diminishes due to - Vt. At  $t = 6$  the subsequent guidance accurately gives  $f(6) =$ 0. Notice something else. The capacities were given by charts before they were given by equations. The charts reveal to you f and v at each time t-some of the time more unmistakably than the equations. The qualities  $f(t)$  and  $v(t)$  can likewise be given by tables or conditions or a bunch of guidelines. (Somehow or another all capacities are directions the capacity advises how to figure out f at time t.) Part of realizing f knows every one of its bits of feedbacks and yields its area and reach: The space of a capacity is the arrangement of data sources. The reach is the arrangement of yields. The space off comprises of all occasions 0 < t < 6. The reach comprises of all distances 0 < 3V.

*Citation: Duccafee CC (2021) A Perspective Note on Number-Crunching. Res Rep Math 5:7. 120.*

*Author Affiliation* 

*Department of Mathematic, University of Exeter, UK* 

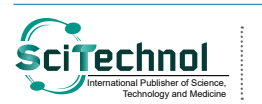

All articles published in Research and Reports on Mathematics are the property of SciTechnol, and is protected by copyright **laching Fight Common Standard Exercise** in Research and Reports on Mather<br>International Publisher Scittechnol, All Rights Reserved.